## 19.0 LTR Version News

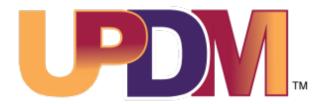

Released on: July 2, 2018

## **Document Modeling Plugin Functionality**

As of 19.0 version, the Document Modeling Plugin is no longer required when installing the UPDM 2 plugin. Despite that you can still create and work with the Views and Viewpoints diagrams. You must install the Document Modeling Plugin if you wan to generate the following web reports:

- DoDAF Web ReportMODAF Web Report
- NAF Web Report
- NAF 4.0 Web Report

Learn how to generate web reports >>

Learn how to install plugins >>